# *INDEX*

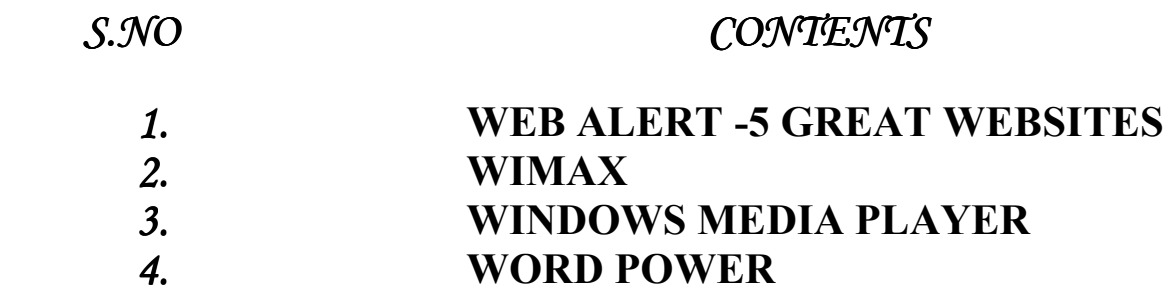

# Web Alert ? 5 Great Web Sites

#### [www.parnasse.com/vrml.shtml](http://www.parnasse.com/vrml.shtml)

VRML (Virtual Reality Markup Language) enthusiasts have created lots of VRML worlds for you ? worlds that you can navigate in, in 3D. This site is a collection of such worlds. Just Google on ?VRML worlds? for more such. For a VRML plug in, which you?ll need, head to

[www.parallelgraphics.com/products/cortona/](http://www.parallelgraphics.com/products/cortona/)

# [www.airbagindustries.com/introvertster/index.](http://www.airbagindustries.com/introvertster/index.php) [php](http://www.airbagindustries.com/introvertster/index.php)

Introverster ?is an online community that prevents stupid people and friends from

Harassing you online?. Signup here so you can ?avoid invites to chat, make it impossible for a friend to send you an IM?, and generally, spread the idea that you don?t care too much for personal communication.

# [www.straightdope.com](http://www.straightdope.com/)

This is a fun site packed with information about fun everyday things. These things

include articles, FAQs, and answers on stuff such as whether Vikings really wore helmets, whether there ever was a female Pope, and so on. There are cartoons, there?s a message board, and you can signup for the mailing list.

#### [www.kuro5hin.org](http://www.kuro5hin.org/)

?Technology and culture, from the trenchers? ? You have got to take a look at the

site to believe the sheer range of content; there?s something for everyone. Sections range from science and technology to politics and media. You can write articles to, besides commenting on and discussing existing ones. The site is copiously hyper linked, which is fun.

### [www.infoanarchy.org/](http://www.infoanarchy.org/)

This is an eminently accessible news and discussion place for the more technology and Internet ? object oriented amongst us - for example, there is lots of the latest P2P news. There is a Wiki, there are diaries by members, and there are news stories, and so on. As seen Kuroshin, you can put up your content on the site. Very informative, very ?with it?.

## *WiMAX*

**What is WiMAX?** 

 WiMAX (Worldwide Interoperability for Microwave Access) is touted as as the next generation of WiFi, and will be able to connect computers in up to a ten mile range without wires. It can provide connectivity at broadband speeds.

## How does WiMAX work?

 Imagine a beam of bandwidth that supports data-transmission rates up of to 70 megabits per second within a 30-mile radius of a WiMAX antenna ? that is basically what WiMAX is. A network provider would set up base stations consisting of one or more sectors that are connected to their edge, and core networks via wireless or wireline connections. In the future, WiMAX vendors hope that the technology will able to communicate with a special chip wireless device.

### Who is on the WiMAX forum?

 The forum was founded by Nokia, Ensemble Communications and the OFDM forum, and the membership list includes Aperto Networks, Proxim, Wi ? LAN, Intel and Fujitsu.

## Why do we need WiMAX?

 WiMAX can enable broadband access over entire towns and, with sufficient base stations, entire districts. One good use for Wi MAX is to solve the ?Last Mile? problem with cable and DSL ? in which transmission from the ISP to the home or office is slowed down due to the wiring.

## When will WiMAX reach portable devices?

 WiMAX is expected to be incorporated into laptops and PDAs in 2006. Entire cities could become ?Metro Zones? for portable outdoor broadband.

#### Where can I find an instance of WiMAX?

 Intel was trying to make Houston County, Georgia, fully connected via WiMAX. As of June 2004, the trials were a huge success.

# $Windows$ *Media Player*

 Windows media player is built upon the component object model architecture. It processes multimedia data and is mainly used to listen to audio and display motion pictures (If the file format is supported by windows media player)

File formats supported by windows media player

 Windows media player supports many file formats for listening to audio and video files.

The **File Types** tab displays the following available file types (formats) that Windows Media Player can play. Select the check box next to a file type to make Windows Media Player the default player for that file type. Clear the check box next to a file type if you want to make another player the default player for that file type.

If a selected check box is dimmed, Windows Media Player has only partial ownership of the file type. Multiple file name extensions are assigned to the file type, but the Player only plays some of those extensions by default. To give the Player full ownership of a file type, double-click the dimmed check box.

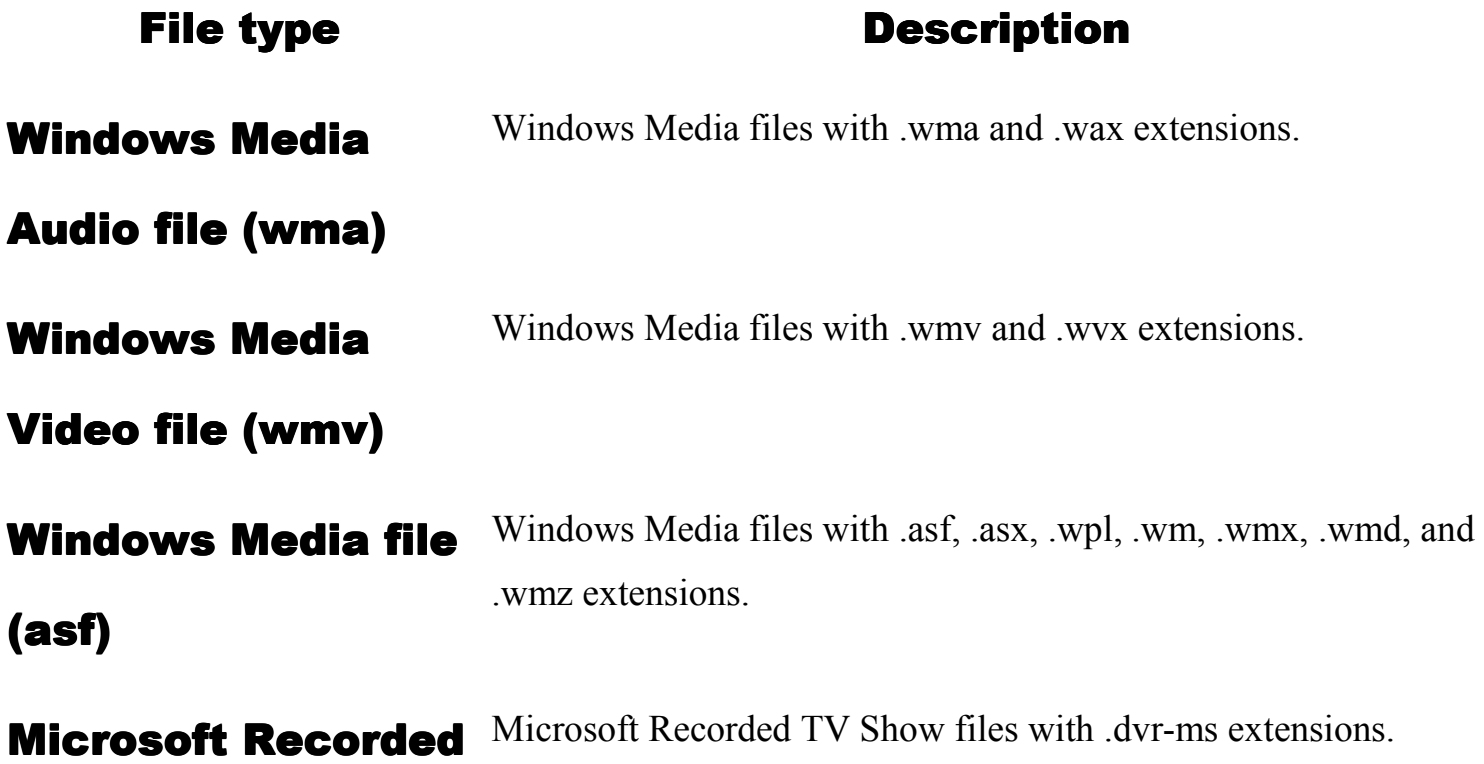

# **TV Show**

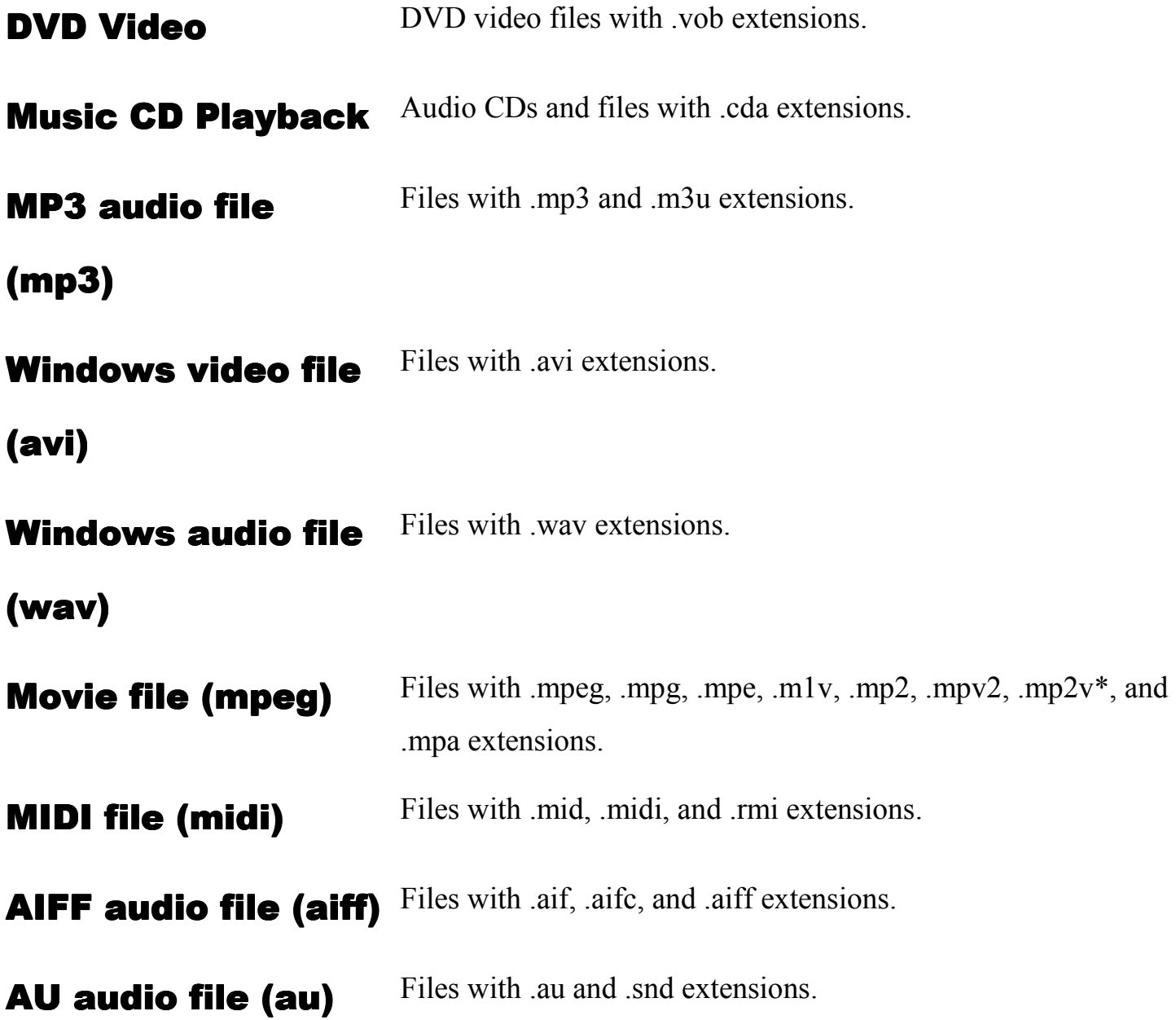

\*To play .mp2v files, you must have a software or hardware DVD decoder installed on your computer.

## Notes

.

Other multimedia playback programs on your computer may interfere with your Player file types settings or prevent you from specifying Windows Media Player as the default player for a selected file type. To override the file types settings and specify Windows Media Player as the default player for all of the file types in the list, use the Set Program Access and Defaults feature in Windows (click **Start**, point to **All Programs**, click **Set Program Access and Defaults**, and then choose the **Custom** configuration that specifies Windows Media Player as the default media player).

- Clearing the check box next to a file type restores the file type association to the previous default player, if one was specified. If no default player was previously specifed and you try to play a file, a Windows dialog box will be displayed so that you can select the appropriate program to play the file.
- Your AutoPlay settings may affect your Player file types settings. For more information about AutoPlay, see Windows Help.
- The Player can play additional file types but cannot be set as the default player for them. For more information about all of the file types that [Windows Media Player supports, see the Microsoft Web page](http://go.microsoft.com/fwlink/?LinkId=27022).

# *Word Power*

#### Choose the right option !

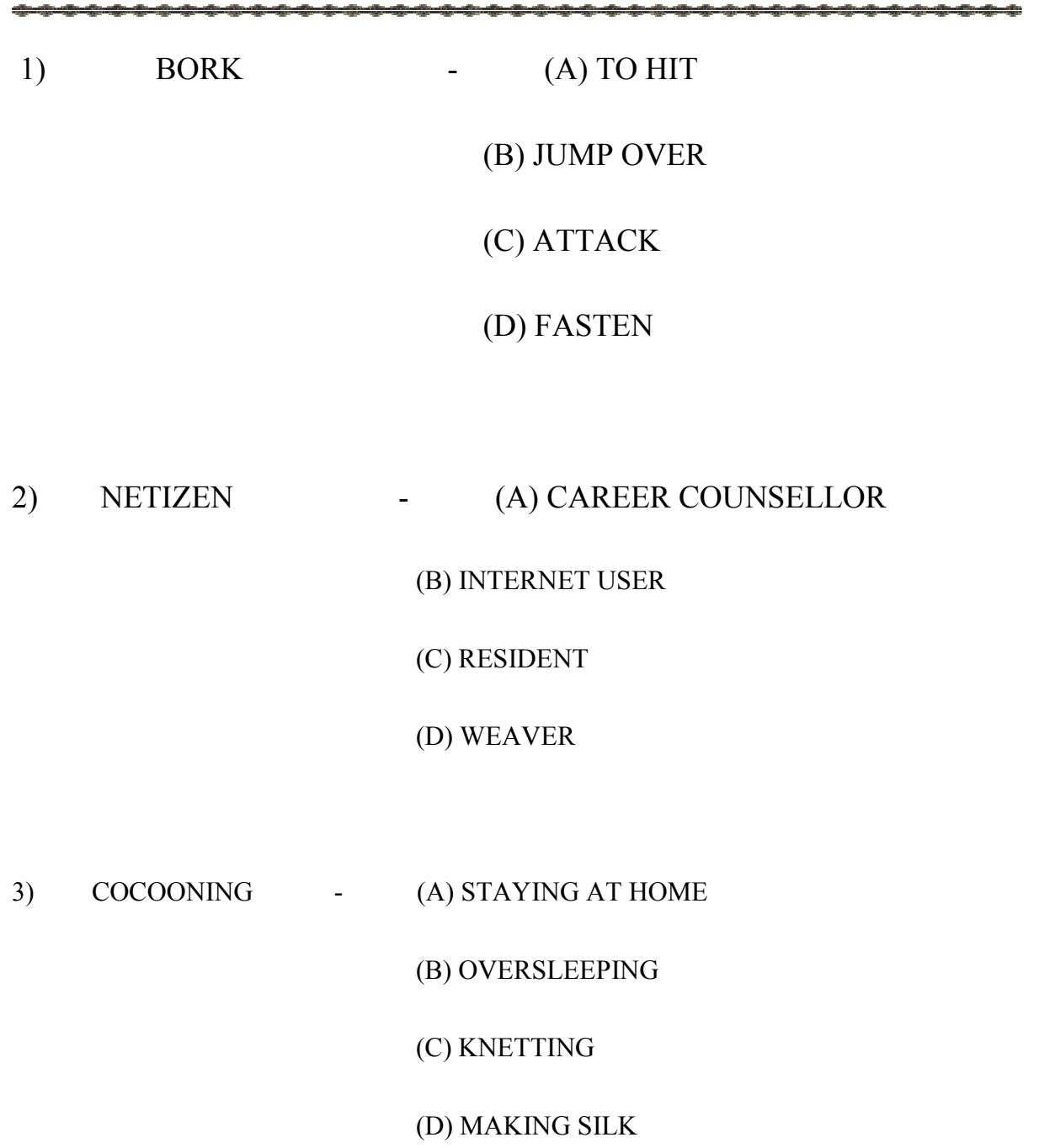

4) TREE HUGER - (A) SOUTH AMERICAN FROG (B) ENVIRONMENTALIST (C) MANY ARANGED INSECT (D) ARBORISTS TOOL 5) KARAOKE - (A) CANOE (B) MARTIAL ARTS

(C) SINGING

(D) NIGHT CLUB

6) NUTRACEUTICAL - (A) SUPPLEMENT (B) HEALTHY SPEED (C) PHARMACY (D) VITAMIN

7) DEGERATE - PEPOLE WHO KNOW ABOUT (A) MATHS (B) SOIL

(C) ELECTRONIC HOOKUPS

#### (D) COMPUTERS

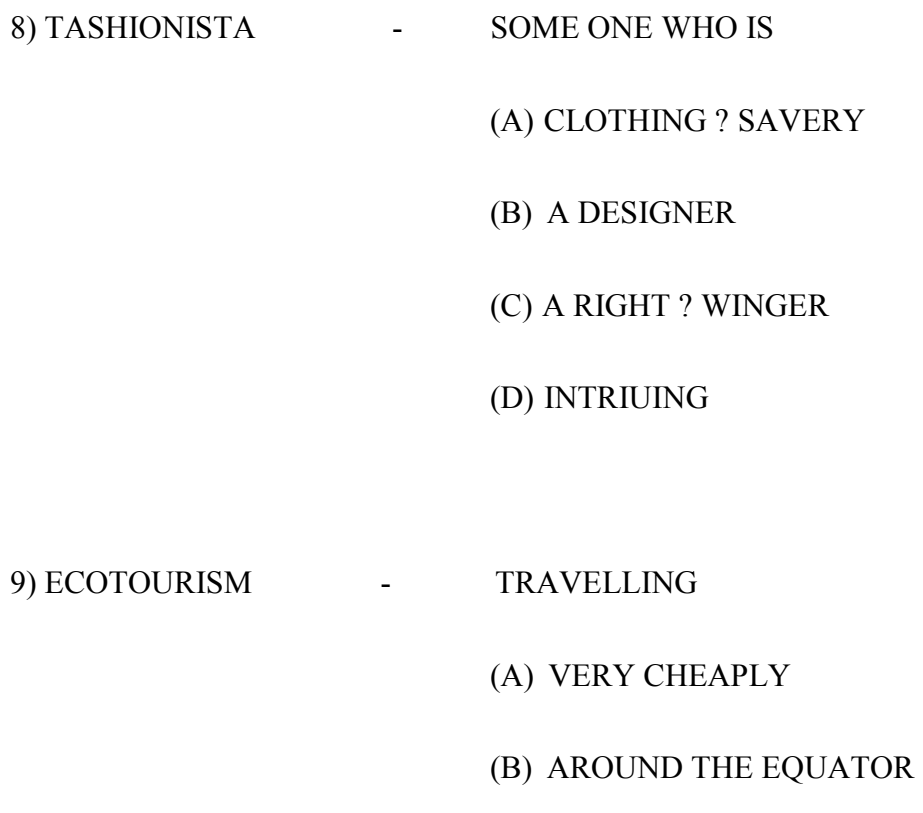

- (C) TO NATURAL LANDS
- (D) IN TEAMS

**R S RIJIN, R NAVIN KUMAR, I B Sc (CS) ?B?.**